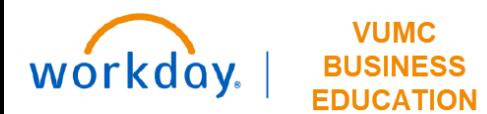

## **Operating Entity Approval**

## **Capital Planning Step 9**

The Operating Entity Approval page is used to grant the final approval for Capital Request purchases from Operating Entity Leader at VUMC. Follow the steps below to complete the Operating Entity Approval process.

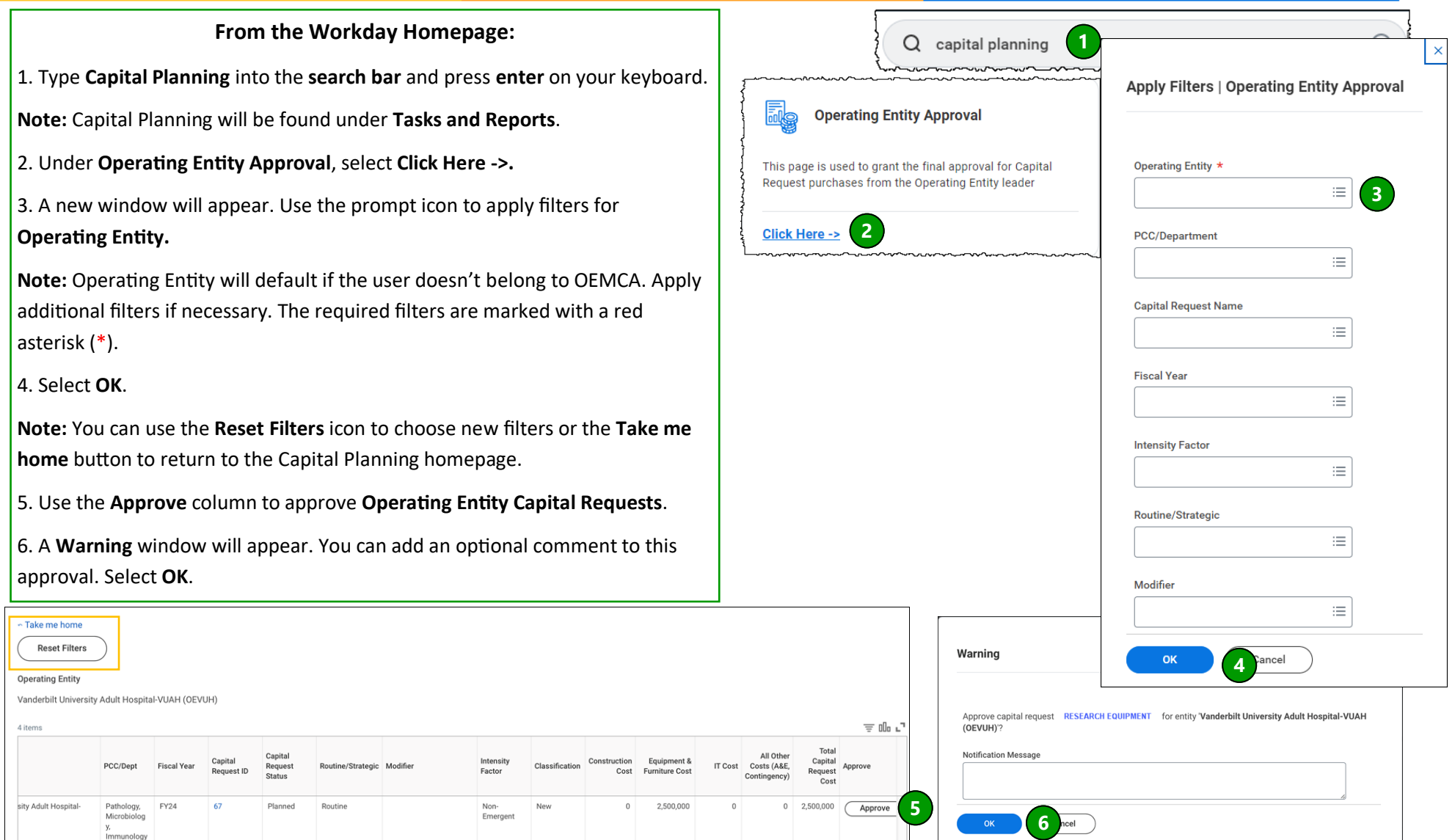

**QUESTIONS?** Please email [BusinessEducation@vumc.org.](mailto:BusinessEducation@vumc.org)